# **Smartly.ai**

### **About**

**Smartly.ai**

Address

Website:<https://www.smartly.ai>

## **Definition**

Create, deploy and monitor cross device voice applications with Smartly AI. The intuitive SaaS platform has been designed to be used by all profiles, enabling all members of a project team to effectively collaborate to create a voice application. Smartly AI's unique framework means that users create a voice application once and then can seamlessly deploy it on any voice platform (Amazon Alexa, Google Home, Cortana…).

### **Get started**

…

## **Configuration**

The integration have been done in the chatbot integration example.

Get it here : [https://github.com/voximal/voicexml-examples](https://wiki.voximal.com/doku.php?id=chatbotsproviders:github)

From: <https://wiki.voximal.com/> - **Voximal documentation**

Permanent link: **<https://wiki.voximal.com/doku.php?id=chatbotsproviders:smartly&rev=1508887006>**

Last update: **2017/10/24 23:16**

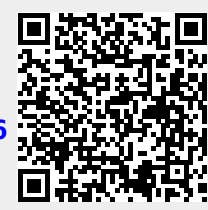